# **NIHR Guideline B01 R&D Operational Capability Statement**

# **Version History**

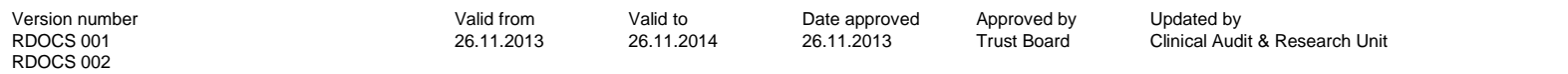

## **Contents**

Organisation R&D Management Arrangements Organisation Study Capabilities Organisation Services Organisation R&D Interests Organisation R&D Planning and Investments Organisation R&D Standard Operating Procedures Register Planned and Actual Studies Register Other Information

# **Organisation R&D Management Arrangements**

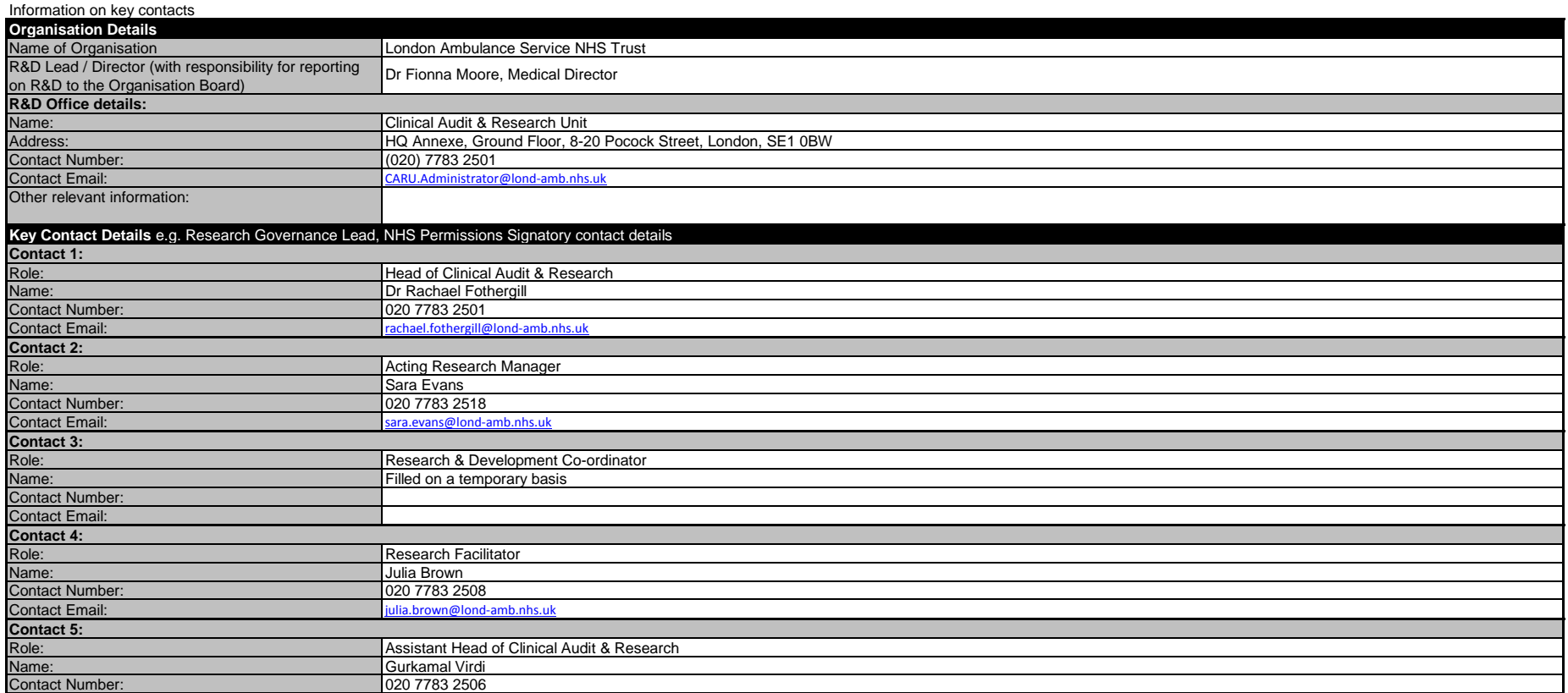

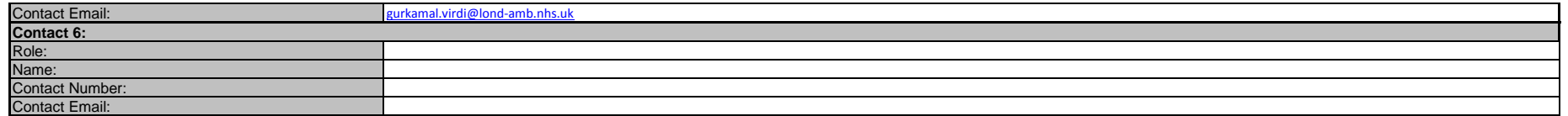

Add further contacts by selecting and then **copying** the five Excel **rows** (ie whole rows) above for Contact, role, name, number and email.

Then select the **blank row** under the table and 'insert copied cells'. (Please do not select and copy individual cells or groups of cells as this does not preserve formatting.)

Go to top of document

### Information on staffing of the R&D Office

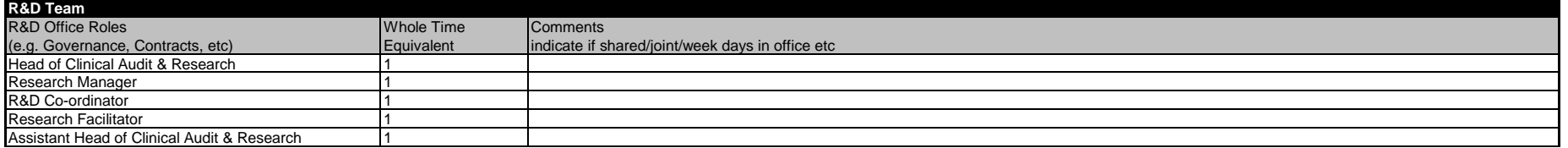

Add lines in the table as required by selecting and then copying **a whole Excel row which is a part of** the table (note: select and copy the row **not** cells in the row). Then select a **row** in the table and 'insert copied cells'. (Please do not select and copy individual cells or groups of cells as this does not preserve formatting.)

### Go to top of document

#### Information on reporting structure in organisation (include information on any relevant committees, for example, a Clinical Research Board / Research Committee / Steering Committee.)

#### **Reporting Structures**

The London Ambulance Service NHS Trust Clinical Audit & Research Unit reports to the Clinical Audit & Research Steering Group (CARSG). CARSG oversees all research activities taking place within the Trust. This group is chaired by the Medical Director of the Trust and includes both internal and external representatives. CARSG reports to the Clinical Quality & Safety Effectiveness Committee. Quality Committee Chair: Non-executive Director Clinical Quality, Safety & Effectiveness Committee Chair: Medical Director Clinical Audit & Research Steering Group Chair: Medical Director Trust Board Chair: Trust Chair Governance Structure

Add lines in the table as required by selecting and then copying **a whole Excel row which is a part of** the table (note: select and copy the row **not** cells in the row). Then select a **row** in the table and 'insert copied cells'. (Please do not select and copy individual cells or groups of cells as this does not preserve formatting.) Go to top of document

Information on Research Networks supporting/working with the Organisation.

Information on how the Organisation works with the Comprehensive Local Research Network (CLRN), Primary Care Research Network (PCRN), Topic Specific Clinical Research Networks (TCRN).

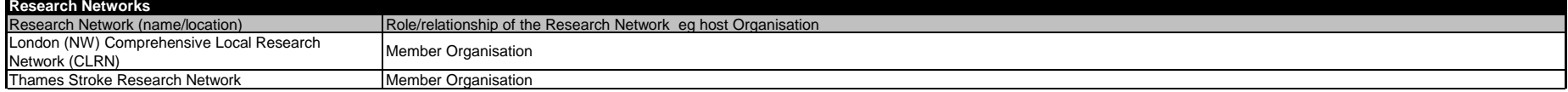

Add lines in the table as required by selecting and then copying **a whole Excel row which is a part of** the table (note: select and copy the row **not** cells in the row). Then select a **row** in the table and 'insert copied cells'. (Please do not select and copy individual cells or groups of cells as this does not preserve formatting.) Go to top of document

### Information on collaborations and partnerships for research activity (e.g. Biomedical Research Centre/Unit, Other NHS Organisations, Higher Education Institutes, Industry)

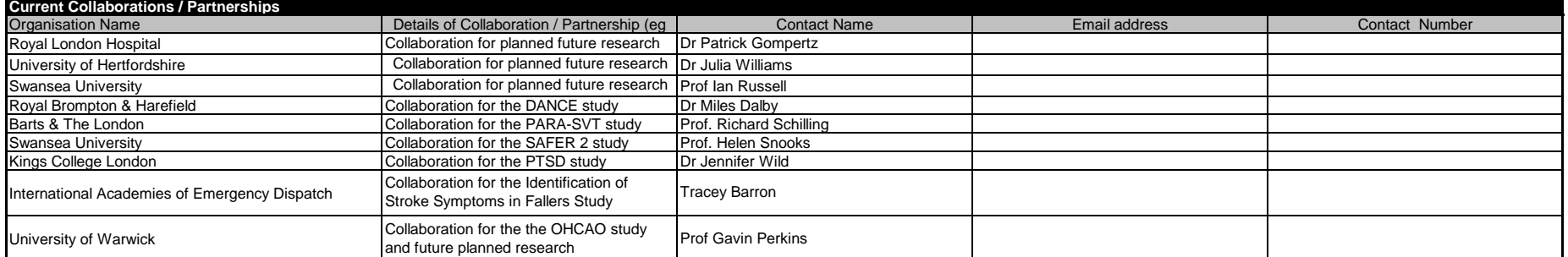

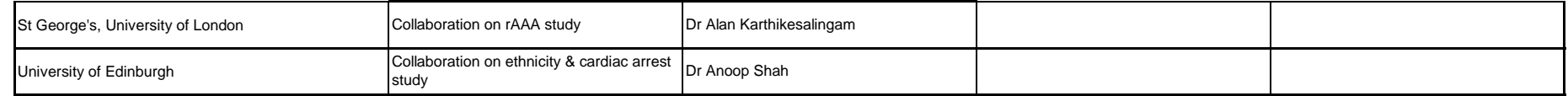

Then select a **row** in the table and 'insert copied cells'. (Please do not select and copy individual cells or groups of cells as this does not preserve formatting.)

Go to top of document

# **Organisation Study Capabilities**

## Information on the types of studies that can be supported by the Organisation to the relevant regulatory standards

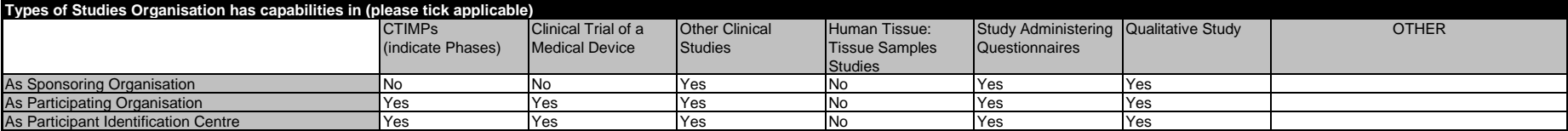

Add lines in the table as required by selecting and then copying **a whole Excel row which is a part of** the table (note: select and copy the row **not** cells in the row). Then select a **row** in the table and 'insert copied cells'. (Please do not select and copy individual cells or groups of cells as this does not preserve formatting.) Go to top of document

Which licences does the organisation hold which may be relevant to research?

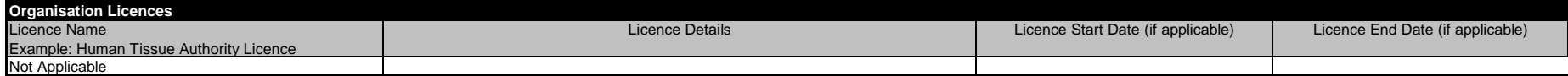

Add lines in the table as required by selecting and then copying **a whole Excel row which is a part of** the table (note: select and copy the row **not** cells in the row).

Then select a **row** in the table and 'insert copied cells'. (Please do not select and copy individual cells or groups of cells as this does not preserve formatting.) Go to top of document

PCT ONLY: Information on the practices which are able to conduct research

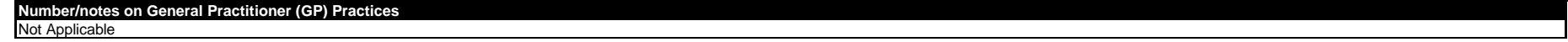

Add lines in the table as required by selecting and then copying **a whole Excel row which is a part of** the table (note: select and copy the row **not** cells in the row).

Then select a **row** in the table and 'insert copied cells'. (Please do not select and copy individual cells or groups of cells as this does not preserve formatting.) Go to top of document

# **Organisation Services**

### Information on key clinical services contacts and facilities/equipment which may be used in studies for supporting R&D governance decisions across the organisation.

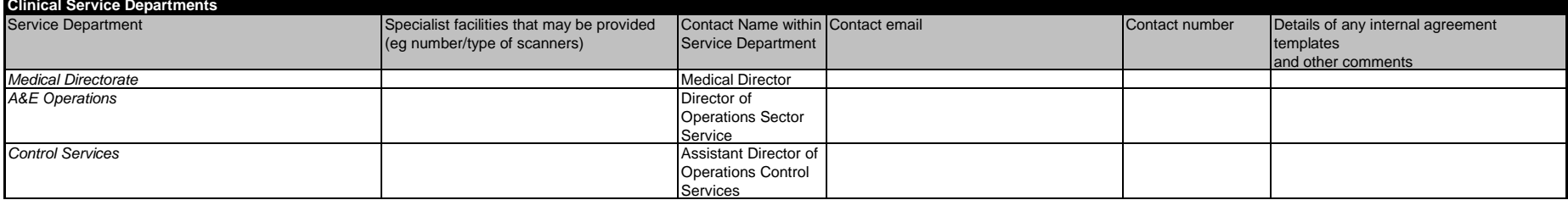

Add lines in the table as required by selecting and then copying **a whole Excel row which is a part of** the table (note: select and copy the row **not** cells in the row).

Then select a **row** in the table and 'insert copied cells'. (Please do not select and copy individual cells or groups of cells as this does not preserve formatting.) Go to top of document

Information on key management contacts for supporting R&D governance decisions across the organisation.

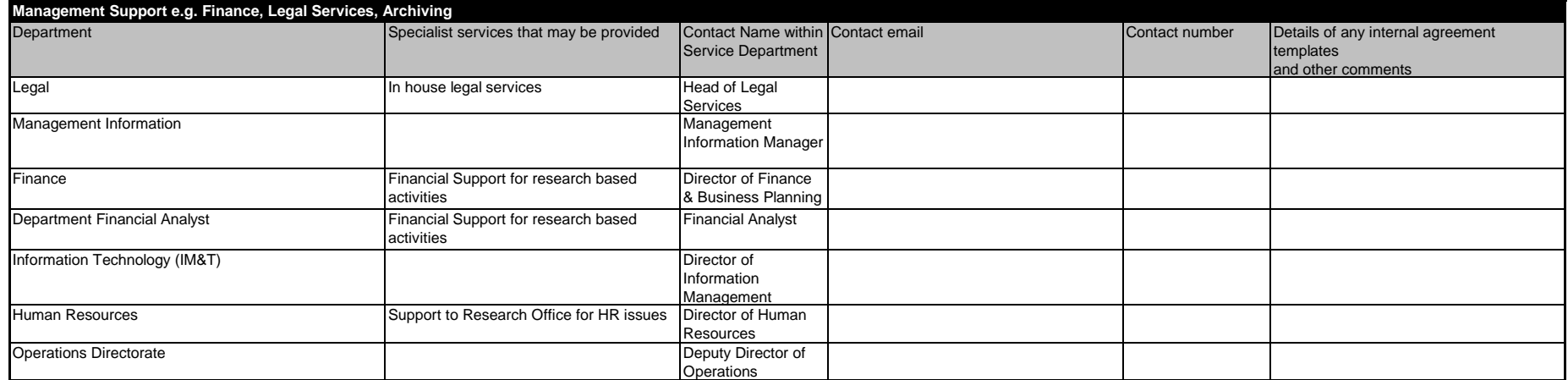

Add lines in the table as required by selecting and then copying **a whole Excel row which is a part of** the table (note: select and copy the row **not** cells in the row). Then select a **row** in the table and 'insert copied cells'. (Please do not select and copy individual cells or groups of cells as this does not preserve formatting.) Go to top of document

# **Organisation R&D Interests**

## Information on the areas of research interest to the Organisation

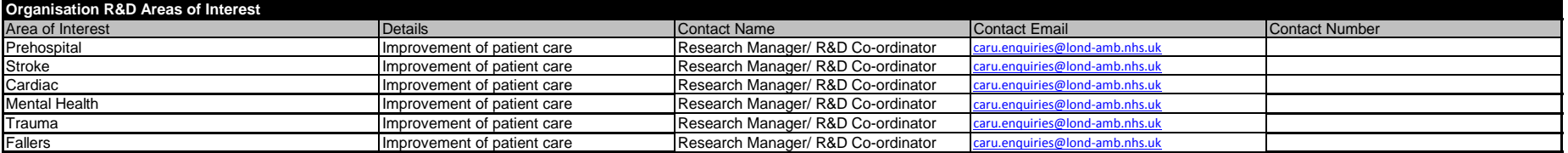

Add lines in the table as required by selecting and then copying **a whole Excel row which is a part of** the table (note: select and copy the row **not** cells in the row).

Then select a **row** in the table and 'insert copied cells'. (Please do not select and copy individual cells or groups of cells as this does not preserve formatting.)

### Go to top of document

#### Information on Local / National Specialty group membership within the Organisation which has been shared with the CLRN

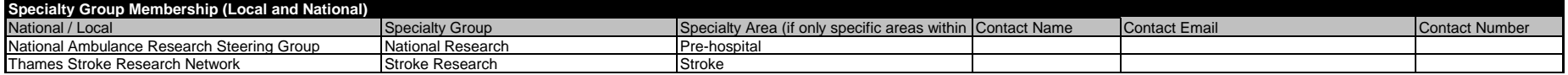

Add lines in the table as required by selecting and then copying **a whole Excel row which is a part of** the table (note: select and copy the row **not** cells in the row). Then select a **row** in the table and 'insert copied cells'. (Please do not select and copy individual cells or groups of cells as this does not preserve formatting.) Go to top of document

# **Organisation R&D Planning and Investments**

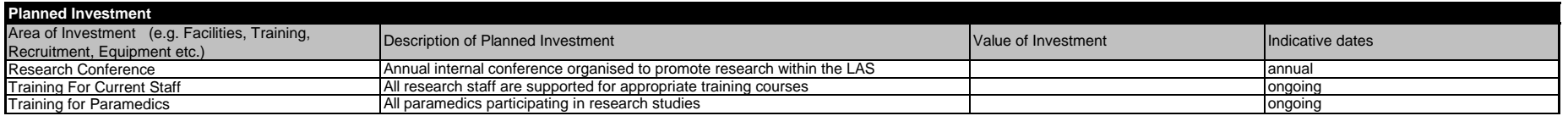

Add lines in the table as required by selecting and then copying **a whole Excel row which is a part of** the table (note: select and copy the row **not** cells in the row). Then select a **row** in the table and 'insert copied cells'. (Please do not select and copy individual cells or groups of cells as this does not preserve formatting.)

#### Go to top of document

## **Organisation R&D Standard Operating Procedures Register**

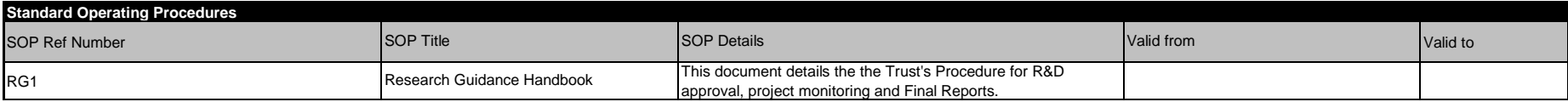

Add lines in the table as required by selecting and then copying **a whole Excel row which is a part of** the table (note: select and copy the row **not** cells in the row). Then select a **row** in the table and 'insert copied cells'. (Please do not select and copy individual cells or groups of cells as this does not preserve formatting.) Go to top of document

### Information on the processes used for managing Research Passports

## **Indicate what processes are used for managing Research Passports**

The LAS is fully compliant with the NHS HR Good Practice Resource Pack. Applicants are asked to liaise with the substantive employer to complete Version 3 of the Research Passport Form. The completed form and supporting documentation are presented to the NHS organisation for validation. On validation the NHS organisation will issue an HRC or LoA as appropriate for the research. The validated research passport will then be returned to the researcher.

Add lines in the table as required by selecting and then copying **a whole Excel row which is a part of** the table (note: select and copy the row **not** cells in the row). Then select a **row** in the table and 'insert copied cells'. (Please do not select and copy individual cells or groups of cells as this does not preserve formatting.) Go to top of document

Information on the agreed Escalation Process to be used when R&D governance issues cannot be resolved through normal processes

**Escalation Process**

If escalation were required this would be to the Chair of the Clinical Audit & Research Steering Group (Medical Director).

Add lines in the table as required by selecting and then copying **a whole Excel row which is a part of** the table (note: select and copy the row **not** cells in the row). Then select a **row** in the table and 'insert copied cells'. (Please do not select and copy individual cells or groups of cells as this does not preserve formatting.) Go to top of document

## **Planned and Actual Studies Register**

The Organisation should maintain or have access to a current list of planned and actual studies which its staff lead or collaborate in.

### **Comments**

The Clinical Audit & Research Unit keep an up to date study profile for each research project the London Ambulance Service is participating in. This is stored on the Trust's network drive.

Add lines in the table as required by selecting and then copying **a whole Excel row which is a part of** the table (note: select and copy the row **not** cells in the row). Then select a **row** in the table and 'insert copied cells'. (Please do not select and copy individual cells or groups of cells as this does not preserve formatting.) Go to top of document

## **Other Information**

For example, where can information be found about the publications and other outcomes of research which key staff led or collaborated in?

**Other Information (relevant to the capability of the Organisation)**

The first point of contact for all research projects is the Clinical Audit and Research Unit. All enquiries should be directed to caru.enquiries@lond-amb.nhs.uk and will be forwarded to the appropriate contact within the T accordingly.

Publications are noted in the Clinical Audit and Research Steering Group meeting minutes and can be supplied on request.